## El Consell de la Selva vol més trens a Hostalric

L'ens insta el govern que faci parar combois de mitjana distància al poble

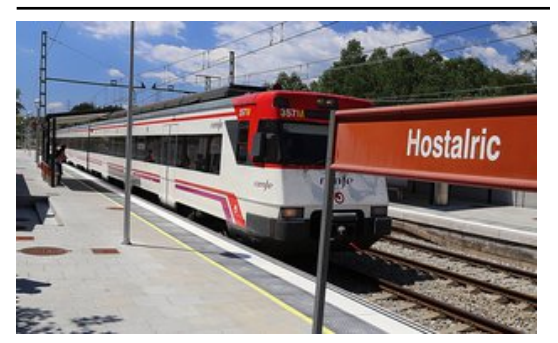

El Consell insta el govern a augmentar el pas de trens per Hostalric. A la imatge, un comboi al juliol Foto: MANEL LLADÓ.

El Consell Comarcal de la Selva insta la Generalitat a fer que els trens de mitjana distància facin parada a l'estació d'Hostalric. Aprovada de manera unànime en el ple de dimarts a la tarda, la moció presentada d'urgència per ICV-EUiA reclama que el govern faci parar trens de mitjana distància Barcelona-Girona-Figueres (en els dos sentits).

El portaveu ecosocialista al Consell, Joan Salmerón, va explicar que molts veïns de l'interior de la comarca han d'anar a Sant Celoni –també es pot anar a l'estació de Maçanet-Massanes– per agafar un tren de mitjana distància. Salmerón, edil de Blanes, va recordar

que des del març passat torna a haver-hi trens directes que connecten Girona amb el Maresme i la Selva Marítima, i va dir que no cal perdre la fe: "Segur que, si continuem insistint, al final ho aconseguirem."

"El cul del món"El portaveu de CiU al Consell, Josep Antoni Frias, es va mostrar a favor de reclamar més atenció al govern, que des de fa un any gestiona el servei de rodalies. "Ja sabem que la Selva sud és el cul del món", va dir Frias, que també és l'alcalde d'Hostalric. En alguna ocasió, el batlle hostalriquenc s'ha referit al fet que hi hauria d'haver una freqüència més alta de trens de les cinc a les nou del matí i de les set de la tarda a les onze de la nit.

El regidor d'Iniciativa d'Hostalric, Paco Martínez, recorda que al poble hi fa parada "un tren de regionals cada dues hores i, en canvi, no n'hi ha cap de mitjana distància".

Publicat a:-El Punt Avui. Comarques Gironines 18-12-2014 Pàgina 55

Font del document:

http://www.elpuntavui.cat/noticia/article/1-territori/12-infraestructures/805279-el-consell-de-la-selva-vol-mes-trens-a-host alric.html?cca=1&piwik\_campaign=rss&piwik\_kwd=mes&utm\_source=rss&utm\_medium=mes&utm\_campaign=rss